## **eRL System Features & Troubleshooting**

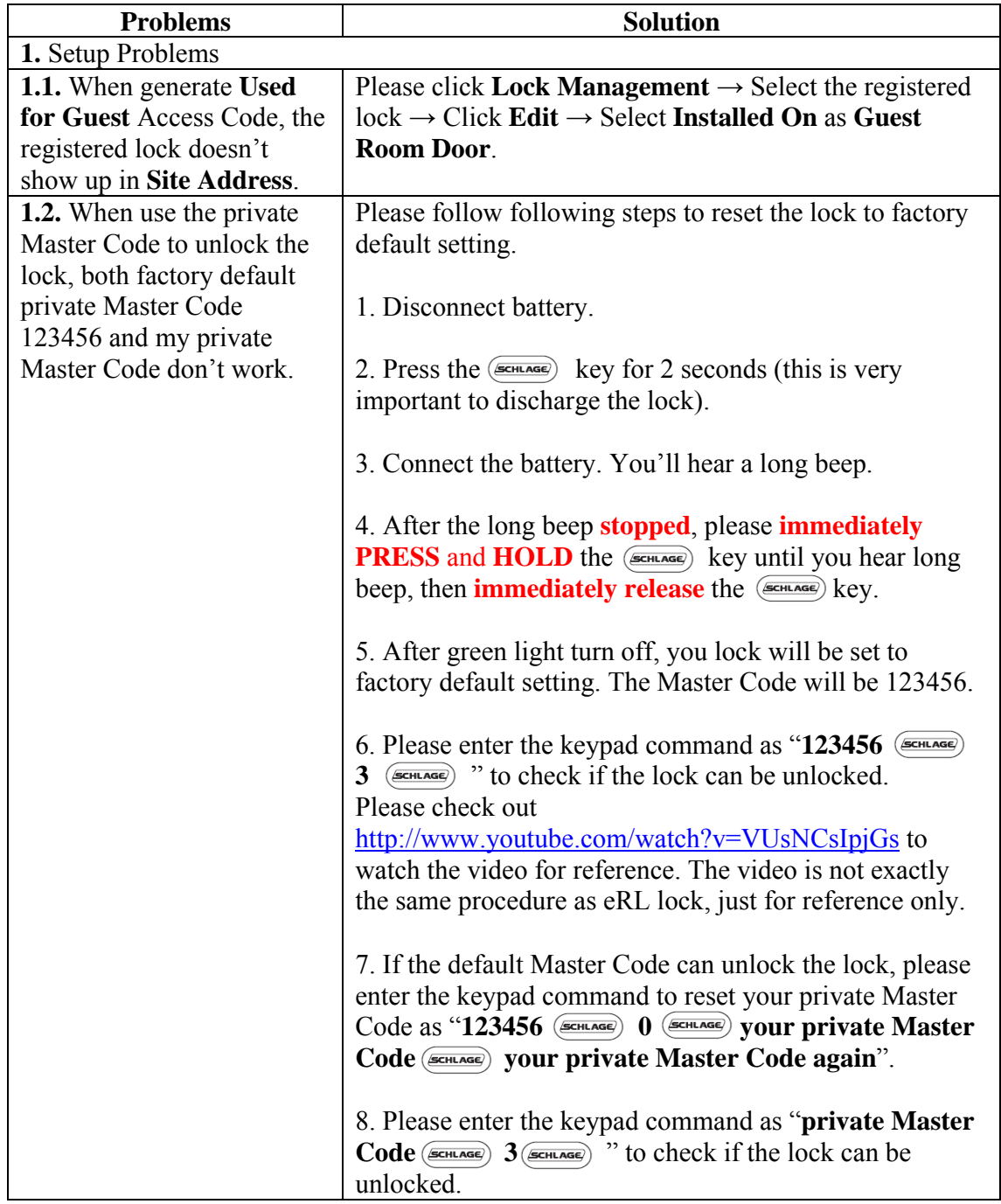

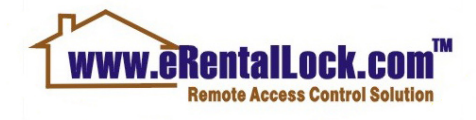

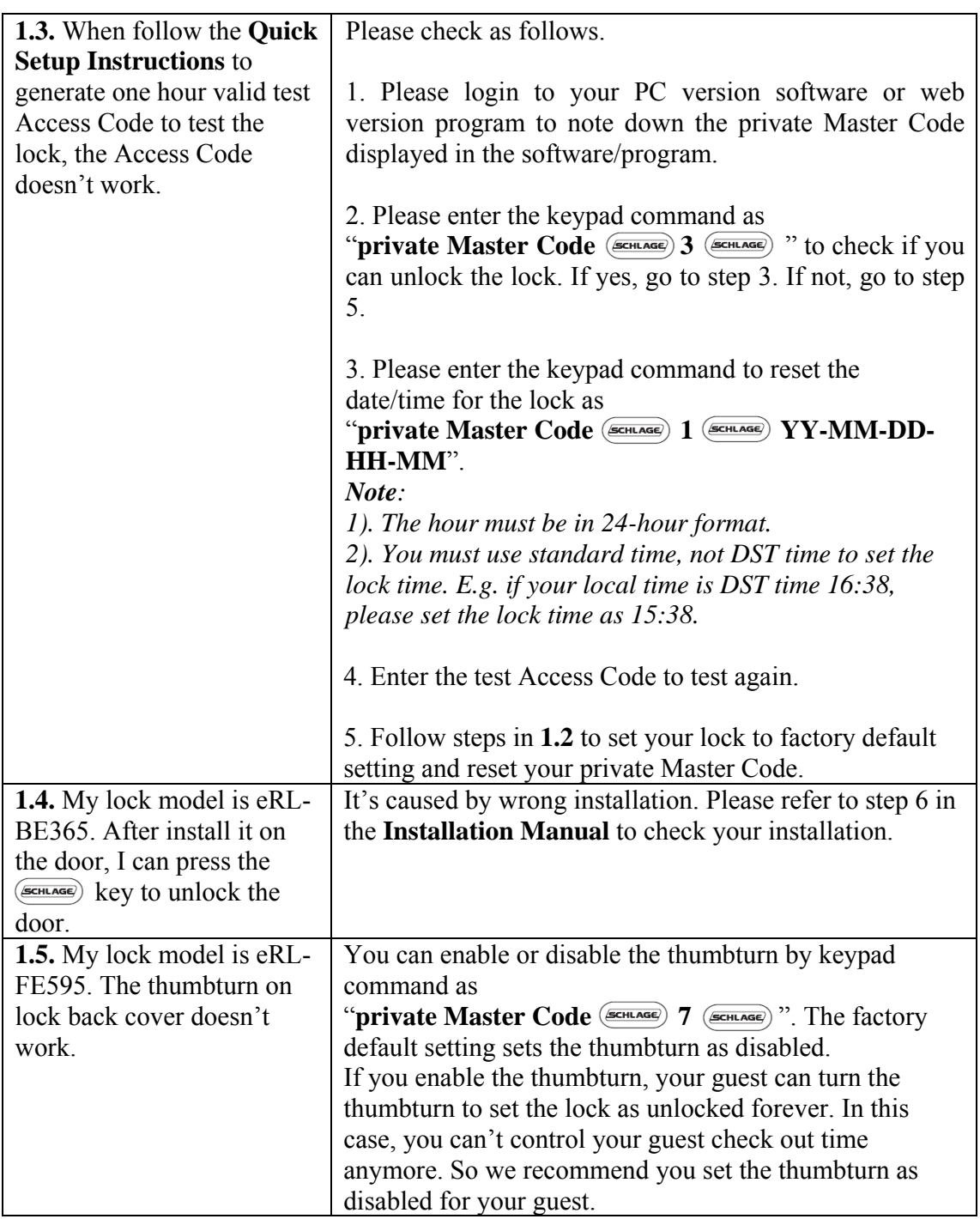

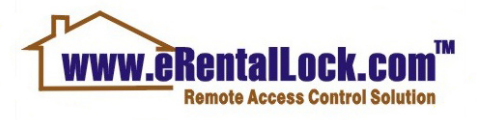

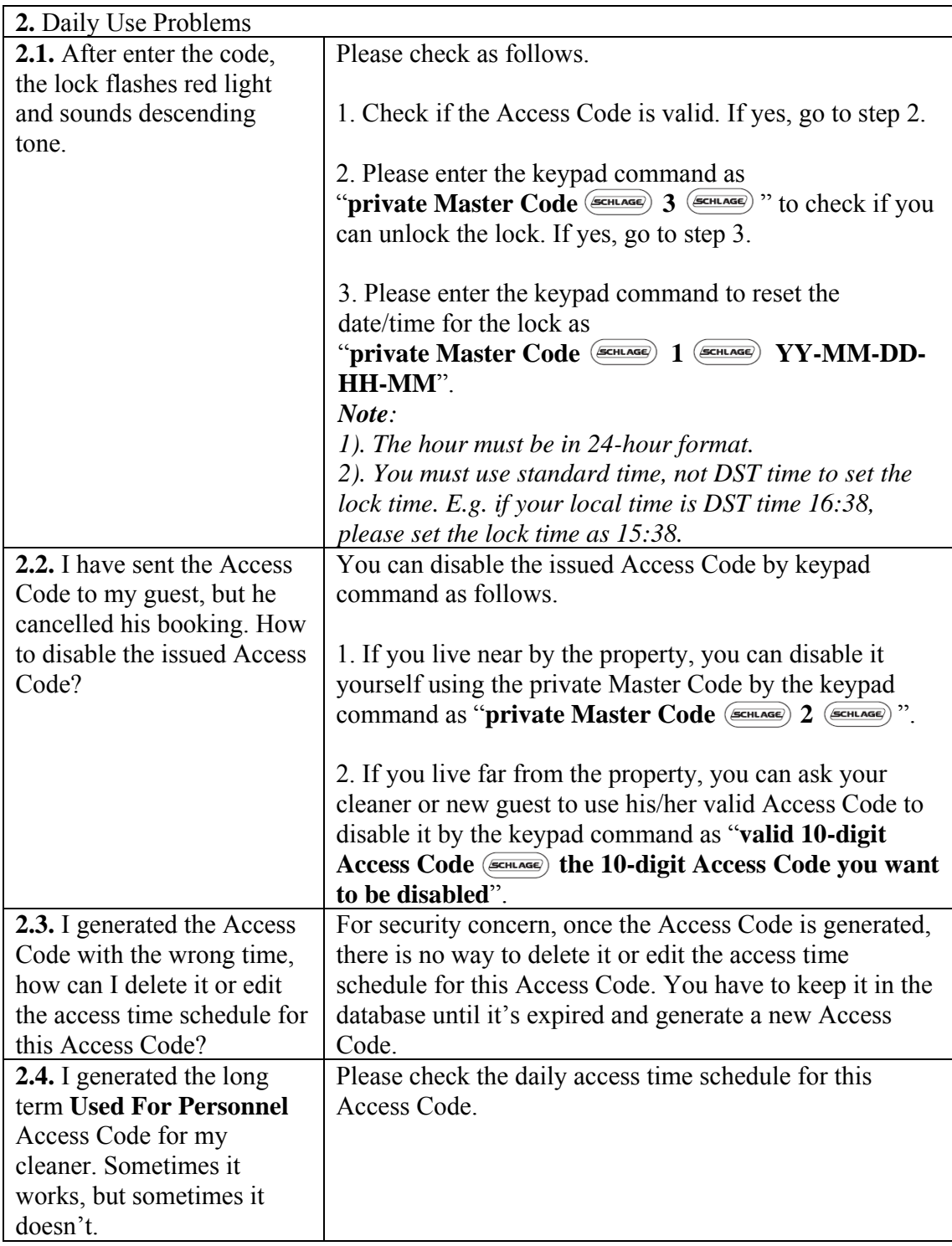

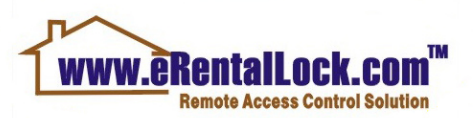

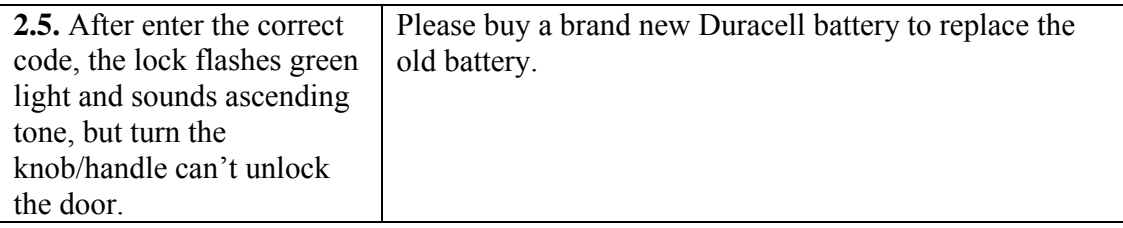

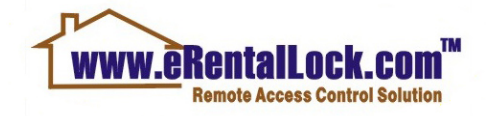